# Extensible Neural Networks with Backprop

#### Justin Le

This write-up is a follow-up to the *MNIST* tutorial (rendered<sup>[1](#page-0-0)</sup> here, and literate haskell<sup>[2](#page-0-1)</sup> here). This write-up itself is available as a literate haskell file $^3$  $^3$ , and also rendered as a pdf $^4$  $^4$ .

The (extra) packages involved are:

- hmatrix
- lens
- mnist-idx
- mwc-random
- one-liner-instances
- singletons
- split

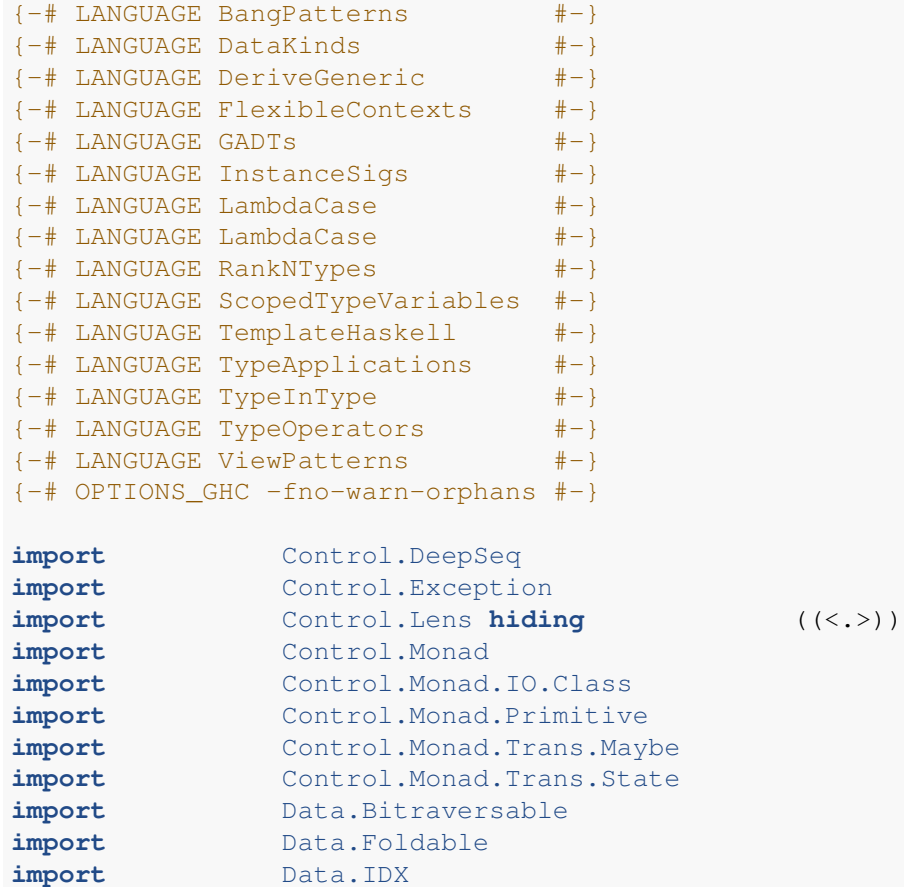

<span id="page-0-0"></span><sup>1</sup><https://github.com/mstksg/backprop/blob/master/renders/backprop-mnist.pdf>

<span id="page-0-1"></span><sup>2</sup><https://github.com/mstksg/backprop/blob/master/samples/backprop-mnist.lhs>

<span id="page-0-2"></span><sup>3</sup><https://github.com/mstksg/backprop/blob/master/samples/extensible-neural.lhs>

<span id="page-0-3"></span><sup>4</sup><https://github.com/mstksg/backprop/blob/master/renders/extensible-neural.pdf>

```
import Data.Kind
import Data.List.Split
import Data.Singletons
import Data.Singletons.Prelude
import Data.Singletons.TypeLits
import Data.Time.Clock
import Data.Traversable
import Data.Tuple
import GHC.Generics (Generic)
import Numeric.Backprop
import Numeric.Backprop.Class
import Numeric.LinearAlgebra.Static
import Numeric.OneLiner
import Text.Printf
import qualified Data.Vector as V
import qualified Data.Vector.Generic as VG
import qualified Data.Vector.Unboxed as VU
import qualified Numeric.LinearAlgebra as HM
import qualified System.Random.MWC as MWC
import qualified System.Random.MWC.Distributions as MWC
```
## **Introduction**

The *backprop*<sup>[5](#page-1-0)</sup> library lets us manipulate our values in a natural way. We write the function to compute our result, and the library then automatically finds the *gradient* of that function, which we can use for gradient descent.

In the last post, we looked at using a fixed-structure neural network. However, in this blog series<sup>[6](#page-1-1)</sup>, I discuss a system of extensible neural networks that can be chained and composed.

One issue, however, in naively translating the implementations, is that we normally run the network by pattern matching on each layer. However, we cannot directly pattern match on BVars.

We *could* get around it by being smart with prisms and ^^?, to extract a "Maybe BVar". However, we can do better! This is because the *shape* of a Net i hs o is known already at compile-time, so there is no need for runtime checks like prisms and ˆˆ?.

Instead, we can just directly use lenses, since we know *exactly* what constructor will be present! We can use singletons to determine which constructor is present, and so always just directly use lenses without any runtime nondeterminism.

## **Types**

First, our types:

```
data Layer i o =
   Layer { lWeights :: ! (L o i)
          , _lBiases :: !(R o)
          }
 deriving (Show, Generic)
```
<span id="page-1-0"></span><sup>5</sup><http://hackage.haskell.org/package/backprop>

<span id="page-1-1"></span><sup>6</sup><https://blog.jle.im/entries/series/+practical-dependent-types-in-haskell.html>

```
instance NFData (Layer i o)
makeLenses ''Layer
data Net :: Nat -> [Nat] -> Nat -> Type where
   NO :: !(Layer i o) -> Net i '[] o
  (:~) :: !( Layer i h) -> !( Net h hs o) -> Net i (h ': hs) o
```
Unfortunately, we can't automatically generate lenses for GADTs, so we have to make them by hand.<sup>[7](#page-2-0)</sup>

```
\lfloor N0 \rfloor: Lens (Net i '[] o) (Net i' '[] o')
             (Layer i o ) (Layer i' o' )
NO f (NO 1) = NO <math>\leq S > f 1</math>_NIL :: Lens (Net i (h ': hs) o) (Net i' (h ': hs) o)
             (Layer i h ) (Layer i' h )
_NIL f (1 : ~ n) = (: ~ n) ~ <i>§</i> > f 1_NIN :: Lens (Net i (h ': hs) o) (Net i (h ': hs') o')
             (Net h hs o) (Net h hs' o')
_NIN f (1 : ~ n) = (1 : ~ n) \iff f n
```
You can read NO as:

\_NO :: Lens' (Net i '[] o) (Layer i o)

A lens into a single-layer network, and

\_NIL :: Lens' (Net i (h ': hs) o) (Layer i h ) \_NIN :: Lens' (Net i (h ': hs) o) (Net h hs o)

Lenses into a multiple-layer network, getting the first layer and the tail of the network.

If we pattern match on Sing hs, we can always determine exactly which lenses we can use, and so never fumble around with prisms or nondeterminism.

## **Running the network**

Here's the meat of process, then: specifying how to run the network. We re-use our BVar-based combinators defined in the last write-up:

```
runLayer
    :: (KnownNat i, KnownNat o, Reifies s W)
    \Rightarrow BVar s (Layer i o)
    \Rightarrow BVar s (R i)\Rightarrow BVar s (R \circ)runLayer l x = (1 ^^. lWeights) #>! x + (1 ^^. lBiases)
{-# INLINE runLayer #-}
```
For runNetwork, we pattern match on hs using singletons, so we always know exactly what type of network we have:

```
runNetwork
    :: (KnownNat i, KnownNat o, Reifies s W)
    => BVar s (Net i hs o)
```
<span id="page-2-0"></span> $7$ We write them originally as a polymorphic lens family to help us with type safety via paraemtric polymorphism.

```
-> Sing hs
    \Rightarrow BVar s (R i)
    \Rightarrow BVar s (R \circ)runNetwork n = \case
    SNil -> softMax . runLayer (n ^^. _NO)
    SCons SNat hs -> withSingI hs $
                       runNetwork (n ^^. _NIN) hs
                     . logistic
                     . runLayer (n \lambda<sup>.</sup>. _NIL)
{-# INLINE runNetwork #-}
```
The rest of it is the same as before.

```
netErr
    :: (KnownNat i, KnownNat o, SingI hs, Reifies s W)
    \Rightarrow R i
    \rightarrow R \circ-> BVar s (Net i hs o)
    -> BVar s Double
netErr x targ n = crossEntropy targ (runNetwork n sing (constVar x))
{-# INLINE netErr #-}
trainStep
    :: forall i hs o. (KnownNat i, KnownNat o, SingI hs)
    \Rightarrow Double \qquad \qquad -- \land learning rate
    \rightarrow R i \rightarrow \rightarrow input
    \rightarrow R o \rightarrow \rightarrow target
    \rightarrow Net i hs o \rightarrow \rightarrow initial network
    -> Net i hs o
trainStep r !x !targ !n = n - realToFrac r * gradBP (netErr x targ) n
{-# INLINE trainStep #-}
trainList
    :: (KnownNat i, SingI hs, KnownNat o)
    => Double -- ^ learning rate
    \rightarrow [(R i, R o)] \rightarrow -- ^ input and target pairs
    \rightarrow Net i hs o \rightarrow \rightarrow 'nitial network
    -> Net i hs o
trainList r = flip $ foldl' (\langle x, y \rangle \rightarrow trainStep r x y n)
{-# INLINE trainList #-}
testNet
    :: forall i hs o. (KnownNat i, KnownNat o, SingI hs)
    \Rightarrow [ (R \ i, R \ o) ]-> Net i hs o
    -> Double
testNet xs n = sum (map (uncurry test) xs) / fromIntegral (length xs)
  where
    test :: R i \rightarrow R o \rightarrow Double \rightarrow test if the max index is correct
    test x (extract->t)
        | HM.maxIndex t = HM.maxIndex (extract r) = 1
        | otherwise = 0where
    r :: R o
```
 $r = evalBP (\n\t\ 1 -> runNetwork n' sing (constVar x)) n$ 

And that's it!

## **Running**

Everything here is the same as before, except now we can dynamically pick the network size. Here we pick '[300,100] for the hidden layer sizes.

```
main :: IO ()
main = MWC.withSystemRandom $ \g -> do
    Just train <- loadMNIST "data/train-images-idx3-ubyte" "data/train-labels-idx1-ubyte"
    Just test <- loadMNIST "data/t10k-images-idx3-ubyte" "data/t10k-labels-idx1-ubyte"
    putStrLn "Loaded data."
    net0 <- MWC.uniformR @(Net 784 '[300,100] 10) (-0.5, 0.5) g
    flip evalStateT net0 . forM_ [1..] $ \e -> do
      train' <- liftIO . fmap V.toList $ MWC.uniformShuffle (V.fromList train) g
      liftIO $ printf "[Epoch %d]\n" (e :: Int)
      forM<sub>_</sub> ([1..] `zip` chunksOf batch train') \frac{1}{2} \(b, chnk) -> StateT \frac{1}{2} \n0 -> do
        printf "(Batch \delta d) \n" (b :: Int)
        t0 <- getCurrentTime
        n' <- evaluate . force $ trainList rate chnk n0
        t1 <- getCurrentTime
        printf "Trained on %d points in %s.\n" batch (show (t1 `diffUTCTime` t0))
        let trainScore = testNet chnk n'
            testScore = testNet test n'
        printf "Training error: \frac{1}{2}.2f%\n" ((1 - trainScore) * 100)
        printf "Validation error: 2f%\n" ((1 - testScore ) * 100)
        return ((), n')
  where
    rate = 0.02batch = 5000
```
## **Looking Forward**

One common thing people might do is want to be able to mix different types of layers. This could also be easily encoded as different constructors in Layer, and so runLayer will now be different depending on what constructor is present.

In this case, we can either:

1. Have a different indexed type for layers, so that we can always know exactly what layer is involved, so we don't have to runtime pattern match:

```
data LayerType = FullyConnected | Convolutional
data Layer :: LayerType -> Nat -> Nat -> Type where
```

```
LayerFC :: .... -> Layer 'FullyConnected i o
LayerC :: .... -> Layer 'Convolutional i o
```
We would then have runLayer take Sing  $(t : : \text{LayerType})$ , so we can again use  $\hat{ }$  and directly pattern match.

2. Use a typeclass-based approach, so users can add their own layer types. In this situation, layer types would all be different types, and running them would be a typeclass method that would give our BVar s (Layer i o)  $\rightarrow$  BVar s (R i)  $\rightarrow$  BVar s (R o) operation as a typeclass method.

```
class Layer (l :: Nat -> Nat -> Type) where
     runLayer
          :: forall s. Reifies s W
          \Rightarrow BVar s (1 i o)
         \Rightarrow BVar s (R i)\Rightarrow BVar s (R o)
```
In all cases, it shouldn't be much more cognitive overhead to use *backprop* to build your neural network framework!

And, remember that evalBP (directly running the function) introduces virtually zero overhead, so if you only provided BVar functions, you could easily get the original non-BVar functions with evalBP without any loss.

#### **What now?**

Ready to start? Check out the docs for the Numeric.Backprop<sup>[8](#page-5-0)</sup> module for the full technical specs, and find more examples and updates at the github repo $9!$  $9!$ 

#### **Internals**

That's it for the post! Now for the internal plumbing :)

```
loadMNIST
    :: FilePath
    -> FilePath
    -> IO (Maybe [(R 784, R 10)])
loadMNIST fpI fpL = runMaybeT $ do
    i <- MaybeT    $ decodeIDXFile    fpI
    l <- MaybeT $ decodeIDXLabelsFile fpL
   d <- MaybeT . return $ labeledIntData l i
   r <- MaybeT . return $ for d (bitraverse mkImage mkLabel . swap)
    liftIO . evaluate $ force r
  where
   mkImage :: VU.Vector Int -> Maybe (R 784)
   mkImage = create . VG.convert . VG.map (\iota i \rightarrow fromIntegral i / 255)mkLabel :: Int \rightarrow Maybe (R 10)mkLabel n = create $ HM.build 10 (\i -> if round i == n then 1 else 0)
```
<span id="page-5-0"></span><sup>8</sup><http://hackage.haskell.org/package/backprop/docs/Numeric-Backprop.html>

<span id="page-5-1"></span><sup>9</sup><https://github.com/mstksg/backprop>

#### **HMatrix Operations**

```
infixr 8 #>!
(\# > !):: (KnownNat m, KnownNat n, Reifies s W)
    \Rightarrow BVar s (L m n)
    \rightarrow BVar s (R n)\Rightarrow BVar s (R \text{ m})(\#>!) = \text{liftOp2} . op2 $ \m v ->
  ( m \neq v, \g -> (g `outer` v, tr m \neq g) )
infixr 8 <.>!
(<.>!)
    :: (KnownNat n, Reifies s W)
    \Rightarrow BVar s (R n)\Rightarrow BVar s (R n)-> BVar s Double
(\langle . \rangle!) = \text{liftOp2} . op2 \S \ X \ y \ \rightarrow(x \leq y, \{q \Rightarrow (konst q * y, x * konst q)
  \lambdakonst'
    :: (KnownNat n, Reifies s W)
    => BVar s Double
    \Rightarrow BVar s (R n)konst' = liftOp1 . op1 $ \c -> (konst c, HM.sumElements . extract)
sumElements'
    :: (KnownNat n, Reifies s W)
    \Rightarrow BVar s (R n)-> BVar s Double
sumElements' = liftOp1 . op1 $ \x -> (HM.sumElements (extract x), konst)
softMax :: (KnownNat n, Reifies s W) => BVar s (R n) -> BVar s (R n)
softMax x = konst' (1 / sumElements' expx) * expx
  where
    expx = exp x{-# INLINE softMax _{+ -}}
crossEntropy
    :: (KnownNat n, Reifies s W)
    \Rightarrow R n
    \Rightarrow BVar s (R n)-> BVar s Double
crossEntropy targ res = -(log res < .>): constVar tag){-# INLINE crossEntropy #-}
logistic :: Floating a \Rightarrow a \Rightarrow alogistic x = 1 / (1 + exp (-x)){-# INLINE logistic #-}
```
#### **Instances**

```
instance (KnownNat i, KnownNat o) => Num (Layer i o) where
    (+) = qPlus(-) = qMinus
    (\star) = gTimes
   negate = qNegate
   abs = qAbssignum = gSignum
   fromInteger = gFromInteger
instance (KnownNat i, KnownNat o) => Fractional (Layer i o) where
    ( / ) = gDivide
   recip = gRecip
    fromRational = gFromRational
instance (KnownNat i, KnownNat o) => Backprop (Layer i o)
liftNet0
   :: forall i hs o. (KnownNat i, KnownNat o)
   \Rightarrow (forall m n. (KnownNat m, KnownNat n) \Rightarrow Layer m n)
   -> Sing hs
   -> Net i hs o
liftNet0 x = qowhere
   go :: forall w ws. KnownNat w => Sing ws -> Net w ws o
   go = \case
     SNi1 \rightarrow NO xSCons SNat hs -> x :~ go hs
liftNet1
   :: forall i hs o. (KnownNat i, KnownNat o)
   \Rightarrow (forall m n. (KnownNat m, KnownNat n)
         => Layer m n
         -> Layer m n
      \rightarrow-> Sing hs
   -> Net i hs o
   -> Net i hs o
liftNet1 f = go
 where
    go :: forall w ws. KnownNat w
       => Sing ws
       -> Net w ws o
       -> Net w ws o
   go = \case
     SNil -> \case
       NO x \rightarrow NO (f x)
     SCons SNat hs -> \case
       x :~ xs -> f x :~ go hs xs
```

```
liftNet2
```

```
:: forall i hs o. (KnownNat i, KnownNat o)
   => (forall m n. (KnownNat m, KnownNat n)
         => Layer m n
         -> Layer m n
         -> Layer m n
      )
   -> Sing hs
   -> Net i hs o
   -> Net i hs o
   -> Net i hs o
liftNet2 f = gowhere
   go :: forall w ws. KnownNat w
       => Sing ws
       -> Net w ws o
       -> Net w ws o
       -> Net w ws o
   go = \case
     SNil -> \case
       NO x -> \case
        NO y \rightarrow NO (f x y)
     SCons SNat hs -> \case
       x :~ xs -> \case
         y : ~ ys \rightarrow f x y : ~ go \text{hs xs ys}instance ( KnownNat i
        , KnownNat o
        , SingI hs
         )
     => Num (Net i hs o) where
    (+) = liftNet2 (+) sing
    (-) = liftNet2 (-) sing
    (*) = liftNet2 (*) sing
   negate = liftNet1 negate sing
   abs = liftNet1 abs sing
   signum = liftNet1 signum sing
   fromInteger x = liftNet0 (fromInteger x) sing
instance ( KnownNat i
        , KnownNat o
         , SingI hs
        )
     => Fractional (Net i hs o) where
   (7) = liftNet2 (/) sing<br>recip = liftNet1 neqate s
                = liftNet1 negate sing
   fromRational x = liftNet0 (fromRational x) sing
instance (KnownNat i, KnownNat o, SingI hs) => Backprop (Net i hs o) where
   zero = liftNet1 zero sing
   add = liftNet2 add sing
   one = liftNet1 one sing
instance KnownNat n => MWC.Variate (R n) where
```

```
uniform q = randomVector \langle \hat{S} \rangle MWC.uniform q \langle * \rangle pure Uniform
    uniformR (1, h) g = (\xrightarrow{x} \times *(h - 1) + 1) <$> MWC.uniform g
instance (KnownNat m, KnownNat n) => MWC.Variate (L m n) where
    uniform g = uniformSample <$> MWC.uniform g \iff pure 0 <*> pure 1
    uniformR (l, h) g = (\xrightarrow x * (h - 1) + 1) <$> MWC.uniform g
instance (KnownNat i, KnownNat o) => MWC.Variate (Layer i o) where
    uniform g = Layer <$> MWC.uniform g <*> MWC.uniform g
    uniformR (1, h) g = (\xrightarrow{x} \times *(h - 1) + 1) <$> MWC.uniform g
instance ( KnownNat i
         , KnownNat o
         , SingI hs
          )
      => MWC.Variate (Net i hs o) where
    uniform :: forall m. PrimMonad m => MWC.Gen (PrimState m) -> m (Net i hs o)
    uniform q = q_0 sing
      where
        go :: forall w ws. KnownNat w \implies Sing ws \Rightarrow m (Net w ws o)
        go = \case
          SNil -> NO <$> MWC.uniform g
          SCons SNat hs \rightarrow (:~) <$> MWC.uniform q <*> qo hs
    uniformR (l, h) g = (\xrightarrow x * (h - 1) + 1) <$> MWC.uniform g
instance NFData (Net i hs o) where
    rnf = \case
     NO 1 \rightarrow rnf l
      x :~ xs -> rnf x `seq` rnf xs
instance Backprop (R n) where
    zero = zeroNum
    add = addNumone = oneNum
instance (KnownNat n, KnownNat m) => Backprop (L m n) where
   zero = zeroNum
   add = addNum
 one = oneNum
```